# Informatik II: Algorithmen und Datenstrukturen SS 2015

Vorlesung 13a, Dienstag, 21. Juli 2015 (Profiling, Compileroptimierung, Maschinencode)

Prof. Dr. Hannah BastLehrstuhl für Algorithmen und Datenstrukturen Institut für InformatikUniversität Freiburg

**BURG** 

### Blick über die Vorlesung heute

#### **Organisatorisches**

– Ihre Erfahrungen mit dem Ü12 (String-Matching)

Ż.

- Nachmeldungen für die Evaluation
- Inhalt
	- –– Performance Tuning
		- Profiling … welcher Teil der Laufzeit wofür
		- Compileroptimierung … optimierter Maschinencode
		- Maschinencode … kurzer Überblick
	- VL morgen: Evaluation / Klausur / Aktuelle Forschung
- Zusammenfassung / Auszüge Stand 21. Juli 12:00
	- Nicht mehr so viele Abgaben … die, die es gemacht haben, fanden es aber interessant / spannend

₹Ē<br>≦

Leicht Fehler, die zu einem falschen Ergebnis führen:

Zeilenumbruch als Teil des Patterns genommen

Kleine Fehler bei der Berechnung der Hashwerte

pow(257, i) gibt Rundungsfehler (benutzt intern double)

- Karp-Rabin schwerer zu verstehen als Knuth-Morris-Pratt
- Don Knuth hat sich frühpensionieren lassen (Stanford) …

… weil er ausgerechnet hat, dass er 20 Jahre am Stück braucht, um sein Lebenswerk (sein Buch) fertig zu stellen

### Erfahrungen mit dem Ü12 2/3

#### **Ergebnis Aufgabe 2**

Multi-Pattern Suche geht auch mit grep

grep –o –f fragments.txt phd-thesis.txt

Allerdings **viel** langsamer als unsere Implementierung

Faktor **400** für die Java-Musterlösung, noch mehr für C++

Z.

– Von den 287 Textstücken aus fragments.txt kommen sage und schreibe 39 in phd-thesis.txt vor

150 Zeichen pro Textstück, wörtlich + mit Interpunktion !

Erfahrungen mit dem Ü12 3/3

#### Pattern verschiedener Größe

- Die Pattern in fragments.txt waren alle gleich lang
- Wichtig, weil das Textfenster **eine** feste Größe hat

Man schiebt das ja Zeichen für Zeichen über den Text und berechnet dabei jeweils in O(1) Zeit den neuen Hashwert

Zm<br>Z

– Trick bei Patterns verschiedener Größe:

Betrachte von allen Patterns die ersten min Zeichen und die dazu gehörigen Hashwerte, min = Länge kürzestes Pattern Bei gleichem Hashwert, Vergleich mit dem ganzen Pattern Funktioniert gut, solange die min-Präfixe der Patterns nicht viel häufiger matchen als die ganzen Patterns … siehe Forum

# Profiling 1/4

#### **Notivation**

 Wie viel Prozent der Laufzeit verbringt mein Programm mit welcher Funktion (auch Bibliotheksaufrufe)

BURG

ΞË

- Programme, die das messen, nennt man **Profiler**
	- Sie laufen üblicherweise mit dem Programm mit und verlangsamen es (durch die Messungen)
- Hier am Beispiel eines sehr einfachen Programms **ArrayFill**: fülle ein Feld mit 1 Millionen ints
- Wir schauen uns sehr einfache Profiler anDie sind für einfache Programme schon ganz nützlich Für tiefere Analysen, gibt es teure kommerzielle Software

# Profiling 2/4

#### **Java: hprof**

– Einfach das kompilierte Java-Programm ausführen mit java **–agentlib:hprof=cpu=times** –jar ArrayFillMain.jar **BURG** 

**ZW** 

- Erzeugt eine menschenlesbare Textdatei java.hprof.txt
	- Die Prozentzahlen (wie viel % der Laufzeit in welcher Funktion verbraucht werden) stehen ganz am Ende
- – Beobachtung für unser ArrayFillMain Programm:
	- ArrayList<Integer> braucht ca. 30ms Natives int array braucht ca. 2ms Bei ArrayList<Integer> geht insbesondere viel Zeit für die Initialisierung der einzelnen Integer Objekte drauf

### Profiling 3/4

**JNI<br>REIBURG** 

#### $C++:$  gprof

- Übersetzen: g++ **–pg** –o ArrayFillMain ArrayFillMain.cpp
- Ausführen: ∴/ArrayFillMain → erzeugt Binärdatei gmon.out
- Anschauen: gprof ./ArrayFillMain

Und nicht etwa: gprof gmon.out

Beobachtung für unser ArrayFillMain Programm:

std::vector<int> braucht ca. 2ms Natives int array braucht ca. 1ms Das ist mit Optimierungsoption –O3 … siehe spätere Folie Ohne diese Option beide bei etwa 20ms bzw. 3ms

### Profiling 4/4

#### **Python: cProfile**

– Einfach ausführen mit

python3 –m cProfile –s time array\_fill.py

Messergebnis wird dann gleich am Ende mit ausgegeben

JNI<br>REIBURG

–Beobachtung für unser ArrayFillMain Programm:

 $array = [] \dots$  braucht ca. 100ms

cdef int array[10e6] so schnell wie  $C/C++$ 

Python verwaltet als ungetypte Sprache intern komplexe Objekte, selbst wenn die Werte letztendlich nur ints sind

Das kostet viel Zeit … um das zu umgehen, gibt es Compiler so wie Cython … siehe spätere Folie

#### **Notivation**

- Das ist der (einzige) Code, den die CPU versteht
- Code in einer höheren Sprache muss erstmal in Maschinencode übersetzt werden, damit man ihn ausführen kann Insbesondere Code in Python, Java oder C++

BURG

**ZË** 

- –Anweisungen in Maschinencode sind durch Zahlen codiert
- Die menschenlesbare Form nennt man **Assembler** Dafür sehen wir gleich einige Beispiele
- **Kurz zur Geschichte** 
	- 1972: Intel 8008 (der erste 8-Bit Mikroprozessor)
	- 1974: Intel 8080 (die ersten 16-Bit Operationen)
	- 1978: Intel 8086 (16 Bit, erstes Mitglied der x86 Familie)

BURG

**ZW** 

- 1985: Intel 80386 aka i386 (32 Bit)
- 1993: Intel Pentium (32 Bit)
- 2003: AMD 64, Intel 64 (64 Bit, manchmal x64 genannt)
- Die sind alle rückwärts kompatibel bis zum Intel 8086 !
- Grundprinzip über die Jahre unverändert ... nächste Folien

#### ■ Register

- Das sind Variablen, die es "in Hardware" in der CPU gibt
- Die ursprünglichen Intel 8086 Register (16 Bit) heißen:
	- **AX**, **BX**, **CX**, **DX** : "accumulator", "base", "counter", "data"

**BURC** 

**ZW** 

- **SI**, **DI**: "source index", "destination index"
- **SP**, **BP**: "stack pointer", "base pointer"
- –– Die können im Prinzip alle für alles verwendet werden, haben aber für bestimmte Befehle / in bestimmten Kontexten eine besondere Bedeutung

Zum Beispiel arbeiten viele Rechenoperationen auf AX

### Maschinencode 4/9

#### ■ Register

 Die Intel 80836 Register (32 Bit) heißen: **EAX, EBX, ECX, EDX, etc.**  $[E = \text{extended}]$ außerdem zusätzliche 64-Bit Register **MMX0**, **MMX1**, ... – Die AMD Opteron Register (64 Bit) heißen: **RAX**, **RBX**, **RCX**, **RDX**, etc. [R = ?] außerdem zusätzliche 64-Bit Register **R8**, **R9**, ..., **R15** und sechzehn 128-Bit Register **XMM0**, **XMM1**, ...

JNI<br>REIBURG

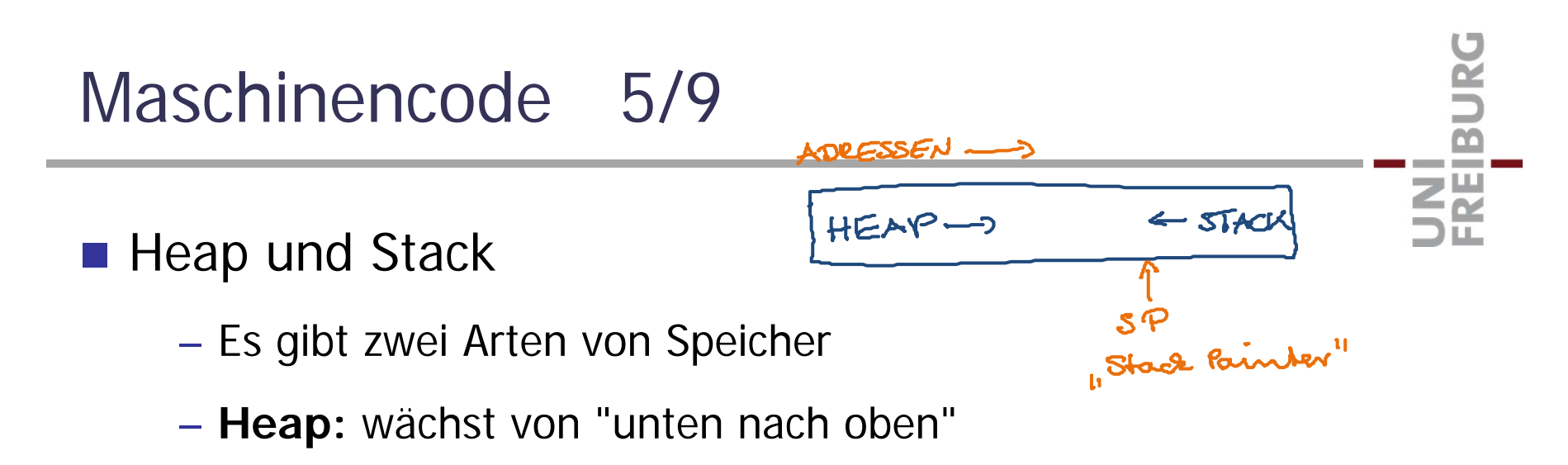

Hier liegt alles, was während der Ausführung des Programms dynamisch alloziert wird (mit new)

– **Stack:** wächst von "oben nach unten"

Jeder Funktionsaufruf hat ein zusammenhängendes Stück auf dem Stack, da liegen:

die Argumente, die lokalen Variablen, die Rücksprungadresse, die Adresse des Stücks Stack von der aufrufenden Funktion

#### **Basisinstruktionen**

– mov X, Y : weise den Wert von X an Y zu

Hier, wie auch bei vielen anderen Instruktionen, können X und Y Register sein oder auch Inhalt einer Stelle im Speicher, auf die ein Register zeigt

BURG

**ZW** 

**Beispiel:** -4(%rbp) ist der Inhalt an der Adresse, die im Register RBP steht, minus 4

■ Arithmetische Operationen

– Zum Beispiel:

add, sub, mul, div, inc (increment), dec (decrement), ...

and, or, xor, sal (shift left), sar (shift right), ...

–– Suffixe bei den Anweisungen

Kein Suffix = 16 bits, l = 32 bits ("long"), q = 64 bits ("quad")

JNI<br>**REIBURG** 

Beispiele: mov, movl, movq, add, addl, addq, ...

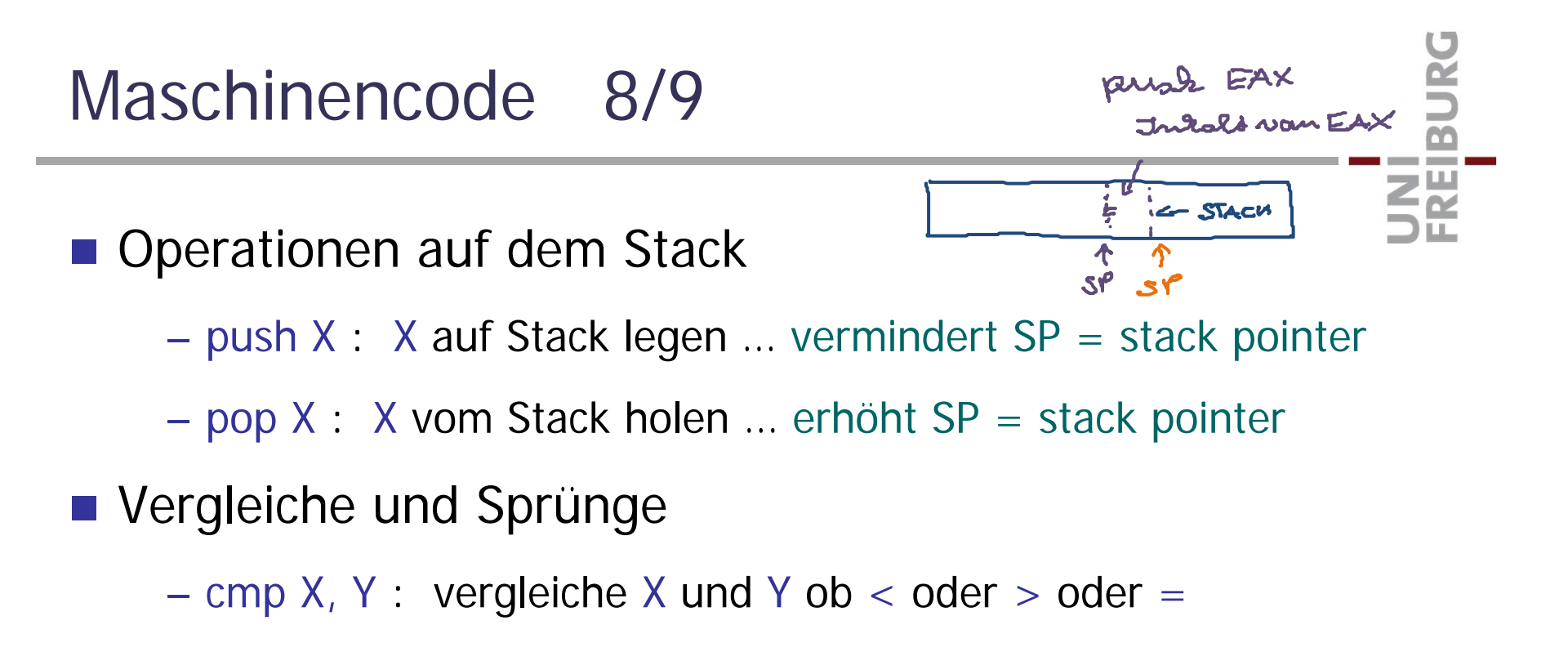

- je X, jne X, jl X : springe nach X je nach < oder > oder =
- jmp X : springe nach X ohne Bedingung

### Maschinencode 9/9

#### **Java Bytecode**

- Ein abstrakter Maschinencode
- Sehr ähnlich zu x86, aber bewusst einfach gehalten
- Register heißen einfach 1, 2, 3, …
- –– Beispiel x86 Assembler (links) vs. Java Bytecode (rechts)

mov eax, -4(%rbp) iload\_1 mov edx, -8(%rbp) iload\_2 add eax, edx iadd mov ecx, eax istore\_3

UNI<br>FREIBURG

Compileroptimierung 1/5

- Grundprinzip eines Compilers
	- Der Code wird in eine entsprechende Folge von Anweisungen in Maschinencode übersetzt

Kurze Einführung dazu haben wir gerade gesehen

– Im einfachsten Fall wird jede Zeile Code in eine Folge von Anweisungen in Maschinencode übersetzt

Z.

Zwar korrekt, ergibt aber selten den schnellsten Code

Das schauen wir uns jetzt mal anhand eines sehr einfachen Programms für alle drei Programmiersprachen an

#### C++

In C/C++ lässt sich der Assemblercode leicht erzeugen mit

Zw<br>Zw

g++ -S Simple.cpp

Das gibt dann eine Datei Simple.s die man sich einfach in einem Texteditor anschauen kann

- – Ohne Optimierung: der Code wird in der Tat Zeile für Zeile in Maschinencode übersetzt
- Mit Optimierung: der Compiler tut erstaunliche Dinge Das meiste passiert schon bei –O 1 (Optimierungsstufe 1) Mit –O 3 (Optimierungsstufe 3) werden dann alle Tricks, die es überhaupt gibt, aktiviert … siehe man g++

#### Java

- Der Java-Compiler übersetzt erst in sog. Bytecode Ein abstrakter Maschinencode … siehe Folie 18
- Den Bytecode kann man sich einfach anschauen mit javac Simple.java kompiliert zu Simple.class javap –c Simple Bytecode aus Simple.class
- Dieser Bytecode wird dann zur Laufzeit in richtigen (auf der CPU ausführbaren) Maschinencode übersetzt

Ż.

– Den kann man sich anschauen mit (braucht hsdis-amd64.so) java -XX:+UnlockDiagnosticVMOptions -XX:+PrintAssembly … Wiederbenutzung des Codes erst bei "genügend" Iterationen

## Compileroptimierung 4/5

#### ■ Python

Python übersetzt ebenfalls in einen Bytecode

Aber ein etwas anderer als der von Java

Den kann man sich in Python anschauen mit z.B.

import dis Disassembler Modul import array\_fill values are unser Code print dis.dis(arraf\_fill) Eine Funktion daraus

**BURG** 

**Zig** 

#### ■ Cython

 Mit Cython kann man auch äquivalenten C-Code erzeugen cython -3 --embed –o array\_fill.c array\_fill.py

<u>Zii</u>

- Kann man dann mit irgendeinem C Compiler übersetzen gcc -o array\_fill array\_fill.c –lpython3.2mu -lm -lutil –ldl Eventuell braucht man auch –I /usr/include/python3.2mu
- Mit Cython kann man im Python Code auch getypte Variablen (C-Style) benutzen, und damit enorm viel schneller sein

array = [] Python-Style cdef int array =  $int[1000000]$  C-Style

**Profiling with gprof / hprof / cProfile** 

- http://www.cs.utah.edu/dept/old/texinfo/as/gprof.html
- http://docs.oracle.com/javase/7/docs/technotes/samples/hprof.html

UNI<br>FREIBURG

- https://docs.python.org/3/library/profile.html
- **Heap und Stack** 
	- http://en.wikipedia.org/wiki/Memory\_management
	- <u>http://en.wikipedia.org/wiki/Call\_stack</u>
- x86 Befehlssatz / Java Bytecode
	- http://en.wikipedia.org/wiki/X86\_instruction\_listings
	- <u>http://en.wikipedia.org/wiki/Java\_bytecode</u>